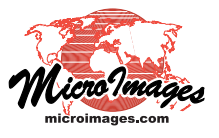

## **Update USA Map Features**

MicroImages provides free direct use via the Internet of the latest available 1-meter USDA / NAIP color orthoimagery tilesets of the conterminous United States. You can use this imagery in the TNT products to view any area in the USA directly at any appropriate scale. Used as reference images in TNT's integrated, powerful Spatial Editor, these new images can be interpreted to create or update your custom map layers. The points, lines, polygons, attributes, and style assignments you edit or create can be in CAD, vector, or shape format.

If your area of interest is not covered in this USA 1-meter imagery, or you have access to higher-resolution imagery, you can use TNTmips to assemble georeferenced images of your project, city, province, or nation into standard web tilesets. Your custom tilesets can then be viewed from a local drive, LAN, or your web site and interpreted by any local or remote TNT product. The TNT Spatial Editor also supports the use of multiple geolocked views. This permits viewing and editing using reference tilesets from your network along with local images and map data of the same area (e.g. the 1-meter imagery in one view, an existing map in another, and so on).

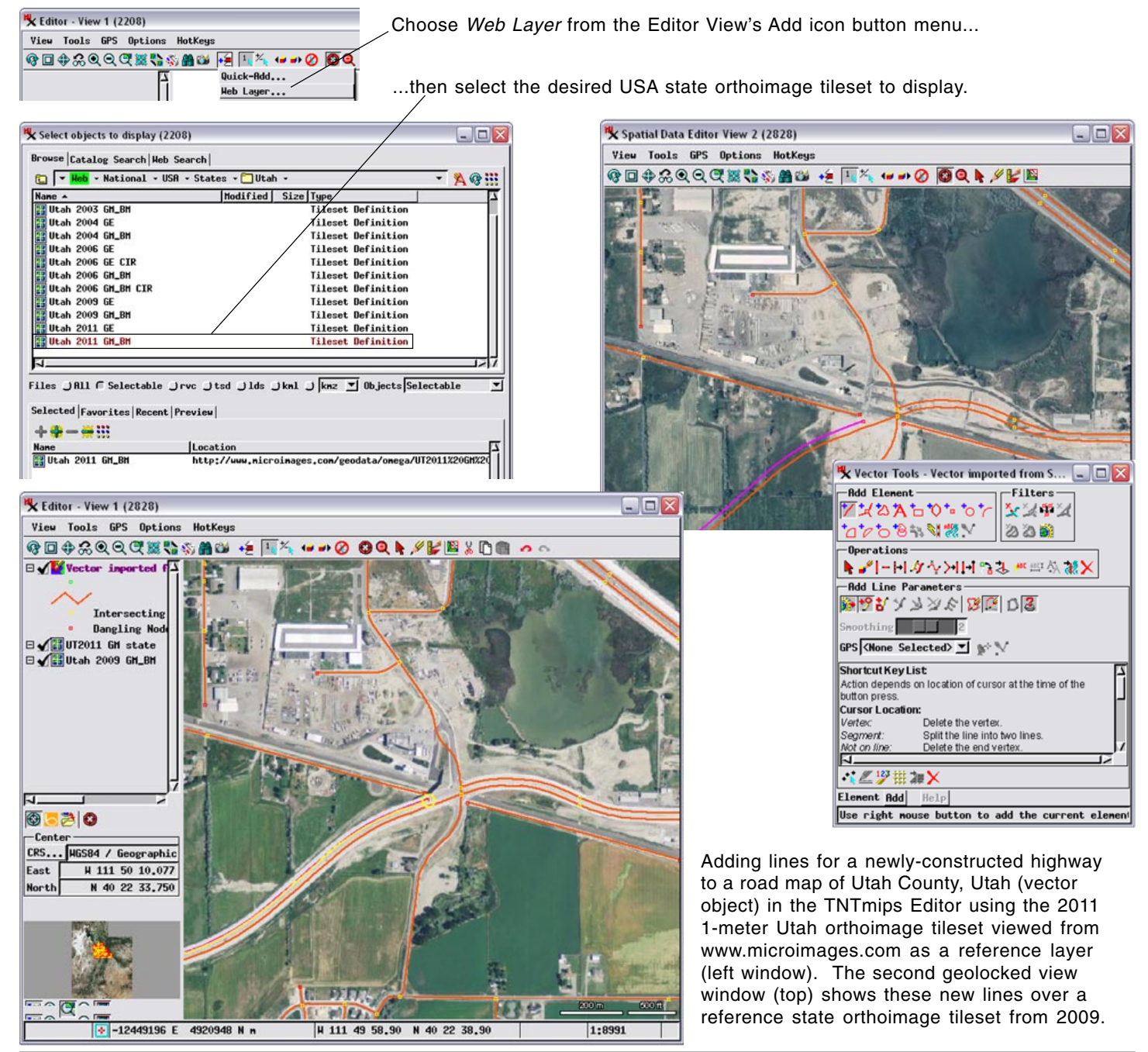